## 1) When we are uplode the one products is sow successful uplode.

Stape- (A)

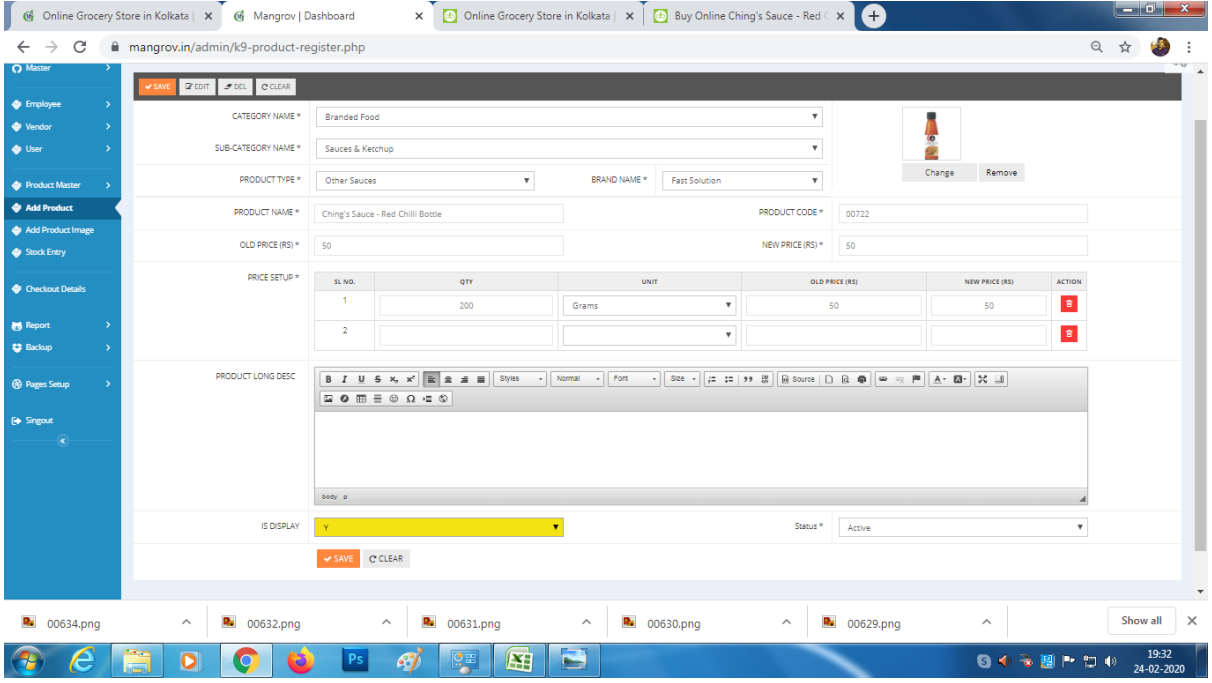

stape-(B)

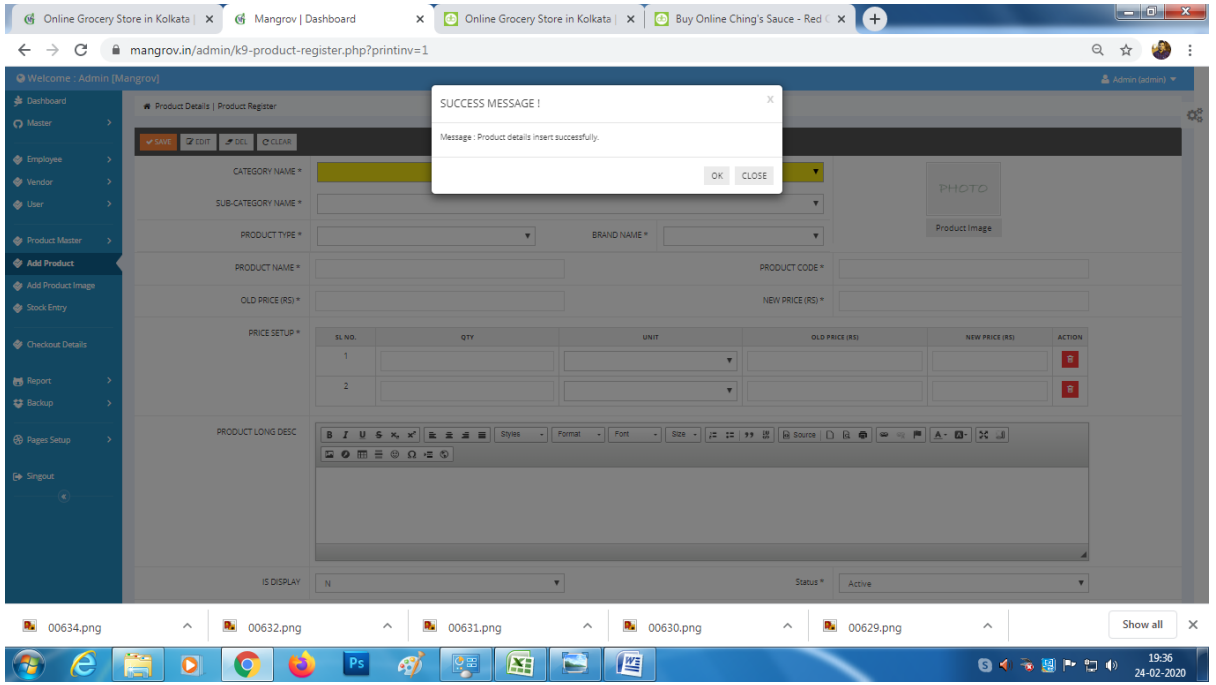

## 2) But when we are uploaded the Image file is not showing the first successful products items.

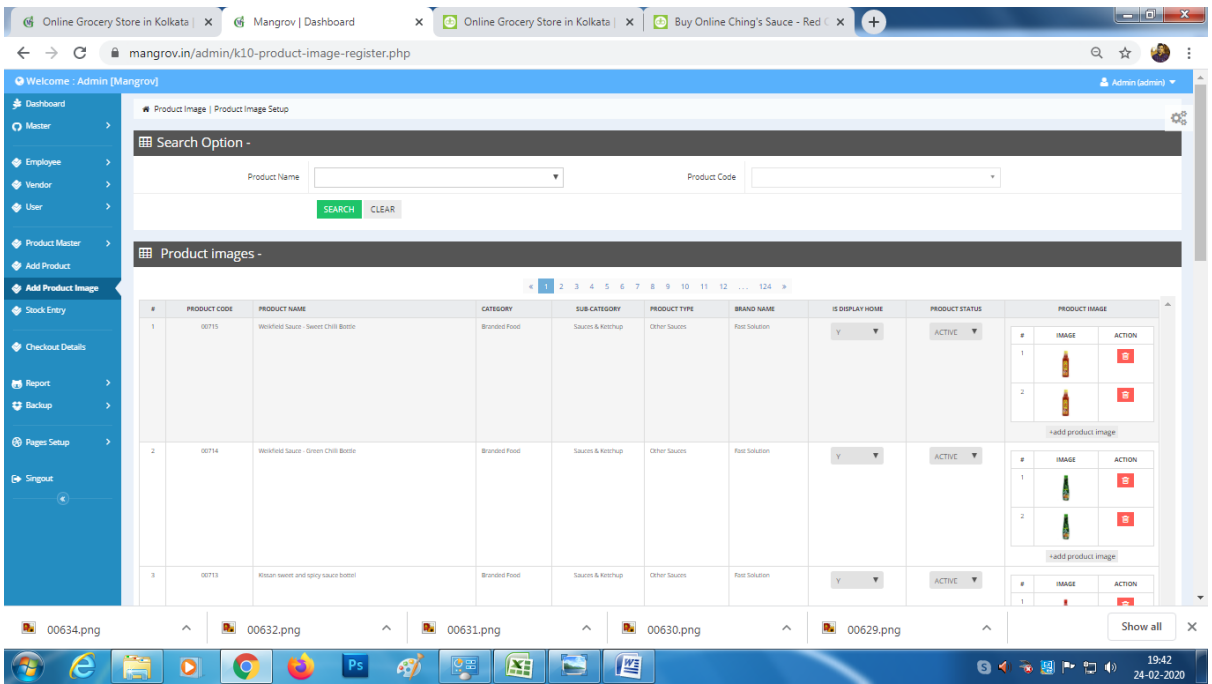